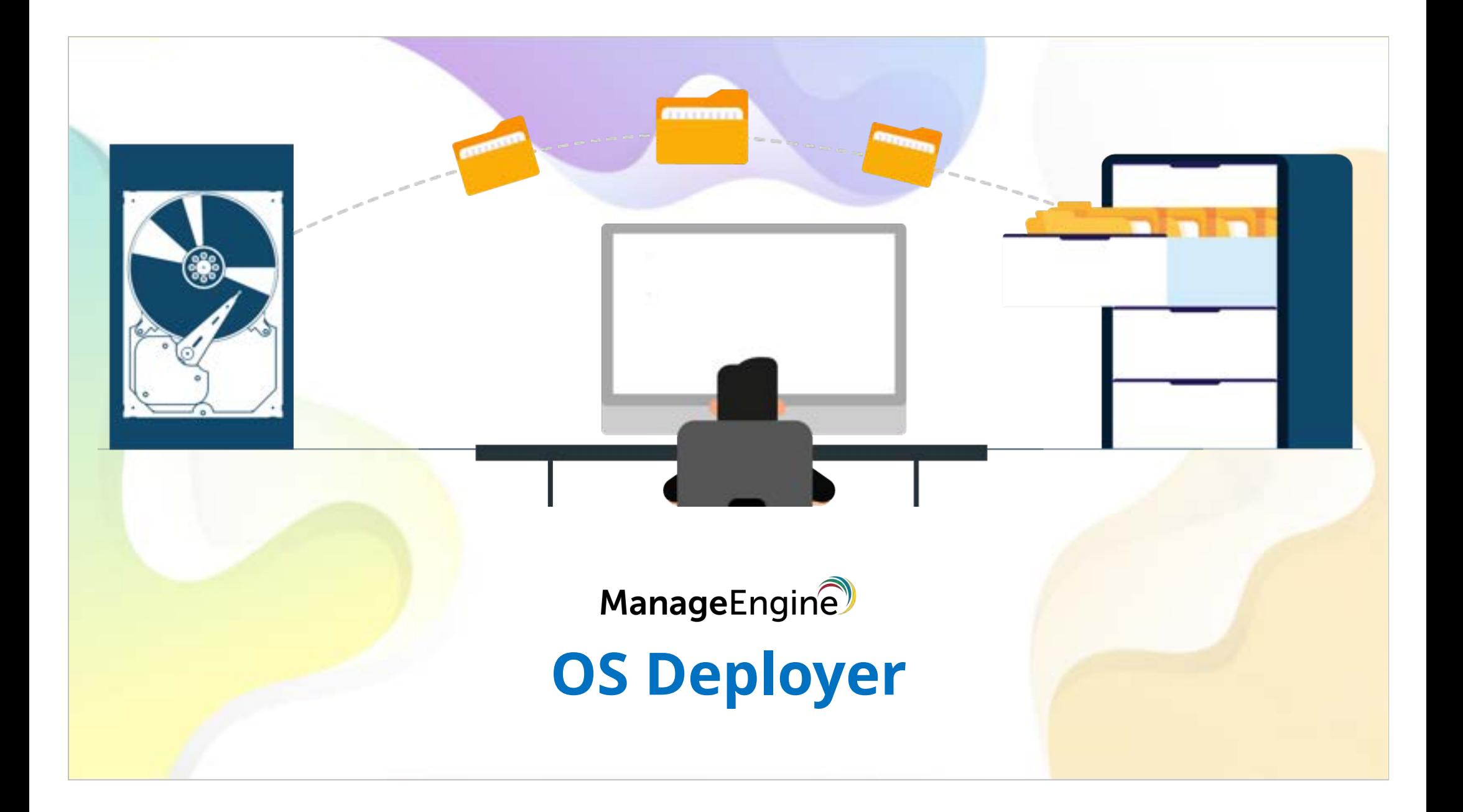

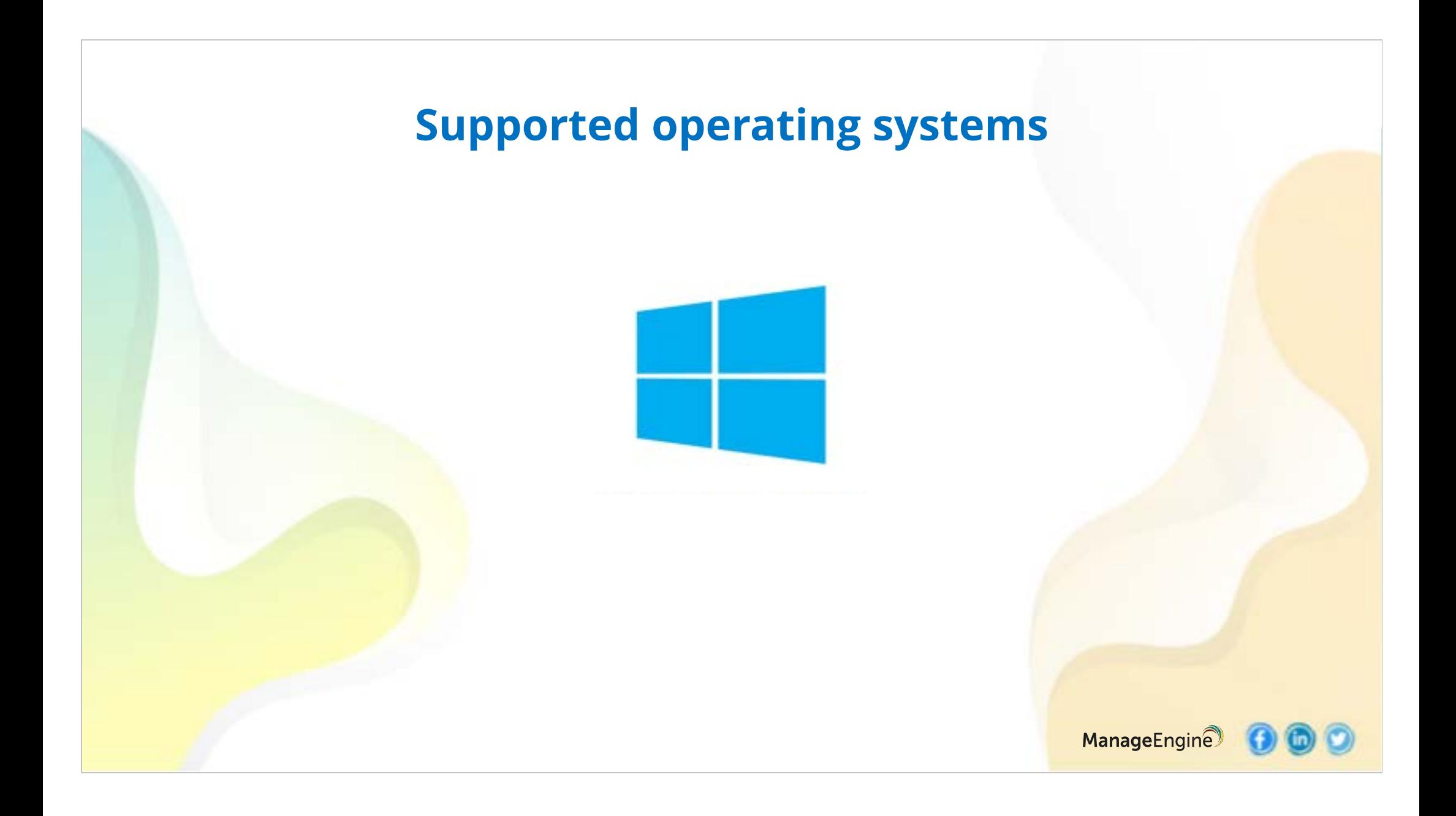

![](_page_2_Picture_0.jpeg)

![](_page_3_Figure_0.jpeg)

![](_page_4_Figure_0.jpeg)

![](_page_5_Picture_0.jpeg)

# **OS Deployer- Key Features**

### **Key Features**

- $\checkmark$  Online and offline image creation
- $\times$  Zero-touch deployment
- $\checkmark$  Deploy OS images to WFH users
- $\checkmark$  Hardware independent deployment
- $\checkmark$  Migration of user profiles
- $\checkmark$  Deploying images to remote computers
- ◆ Automatic driver management

![](_page_6_Picture_8.jpeg)

#### **Deploy OS anywhere in the world**

- $\checkmark$  Deploy OS to computers in remote offices
- Deploy OS without any physical contact with the target machine
- $\checkmark$  Distribute operating systems to multiple computers at once
- $\checkmark$  Schedule deployment during off-peak hours
- $\checkmark$  Create computer images without compromising productivity
- $\checkmark$  Shrink image partitions before image creation

![](_page_7_Picture_7.jpeg)

## **Custom deployment**

- Automatic restart/shutdown of computers after deployment
- $\checkmark$  Distribute Software Applications, Drivers, and Others
- Transparent Computer Appointment
- $\checkmark$  Associate computers with domains and user accounts
- Direct OS deployment from templates

![](_page_8_Picture_6.jpeg)

ManageEngine

### **Driver Management made easy!**

- Install drivers from different vendors after deploying the operating system
- $\checkmark$  Simple and straightforward media creation
- $\checkmark$  Download and install WinPE with just a few clicks
- ✔ Advanced and automated driver management

![](_page_9_Picture_5.jpeg)

### **Save time and effort**

- Centralized control for all operating system needs
- Rapid deployment launch with a unique access code
- Multiple boot options to fit your environment
- Deploy an original image to all computers, regardless of brand and model

![](_page_10_Picture_5.jpeg)

### **Audit-ready reports**

- $\checkmark$  Easy-to-analyze graphical representations
- $\checkmark$  Get a list of all added drivers by class
- Granular Status of Deployment Tasks
- $\checkmark$  Complete image information by operating system and added drivers

![](_page_11_Picture_5.jpeg)

#### **Summary**

OS Deployer is a complete imaging and deployment solution that allows administrators to capture partitions from different operating system vendors, customize the image, configure post-deployment activities, and deploy to multiple computers inside and outside of your corporate network at the same time.

![](_page_12_Picture_2.jpeg)

#### **Learn more @**

www.osdeployer.com

#### **Follow this link for a Free Trial!**

https://www.manageengine.com/products/os-deployer/download.html

![](_page_13_Picture_4.jpeg)